# Package 'hydroToolkit'

October 13, 2022

Type Package Title Hydrological Tools for Handling Hydro-Meteorological Data from Argentina and Chile Version 0.1.0 Date 2020-05-07 Author Ezequiel Toum <etoum@mendoza-conicet.gob.ar> Maintainer Ezequiel Toum <etoum@mendoza-conicet.gob.ar> Description Read, plot, manipulate and process hydro-meteorological data from Argentina and Chile. **Depends**  $R$  ( $>= 2.10$ ) License GPL  $(>= 3)$ Imports ggplot2, plotly, lubridate, utils, methods, readxl, reshape2 Encoding UTF-8 LazyData true RoxygenNote 7.1.0 NeedsCompilation no Repository CRAN Date/Publication 2020-05-16 10:00:02 UTC

# R topics documented:

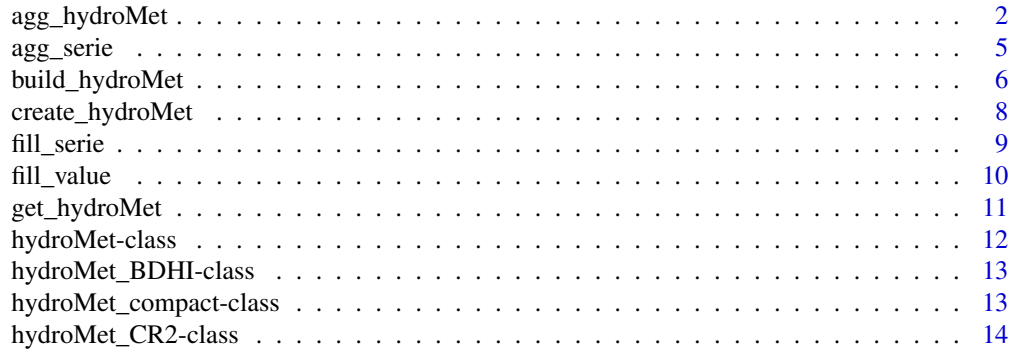

<span id="page-1-0"></span>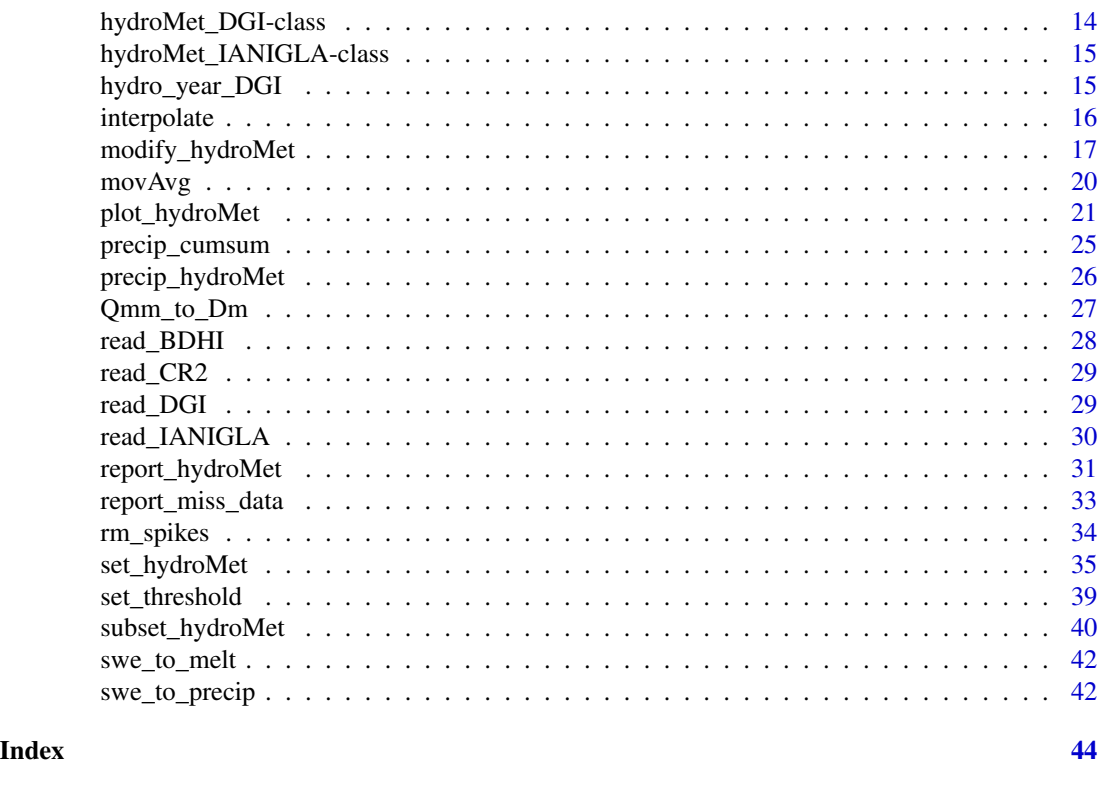

agg\_hydroMet *Aggregate slot data*

# Description

This method provides common functions to aggregate the data inside a slot.

```
agg_hydroMet(
 obj,
  slot_name,
 col_name,
  fun,
 period,
 out_name = NULL,
  start_month = NULL,
 end_month = NULL,
 allow_NA = NULL
)
## S4 method for signature 'hydroMet_BDHI'
agg_hydroMet(
```

```
obj,
  slot_name,
  col_name,
  fun,
  period,
  out_name = NULL,
  start_month = NULL,
  end_month = NULL,
  allow_NA = NULL
\mathcal{L}## S4 method for signature 'hydroMet_DGI'
agg_hydroMet(
 obj,
  slot_name,
  col_name,
  fun,
  period,
 out_name = NULL,
  start_month = NULL,
  end_month = NULL,
  allow_NA = NULL
\mathcal{L}## S4 method for signature 'hydroMet_CR2'
agg_hydroMet(
  obj,
  slot_name,
  col_name,
  fun,
  period,
  out_name = NULL,
  start_month = NULL,
  end_month = NULL,
  allow_NA = NULL
\mathcal{L}## S4 method for signature 'hydroMet_IANIGLA'
agg_hydroMet(
 obj,
  slot_name,
  col_name,
  fun,
  period,
  out_name = NULL,
  start_month = NULL,
  end_month = NULL,
  allow_NA = NULL
```
# Arguments

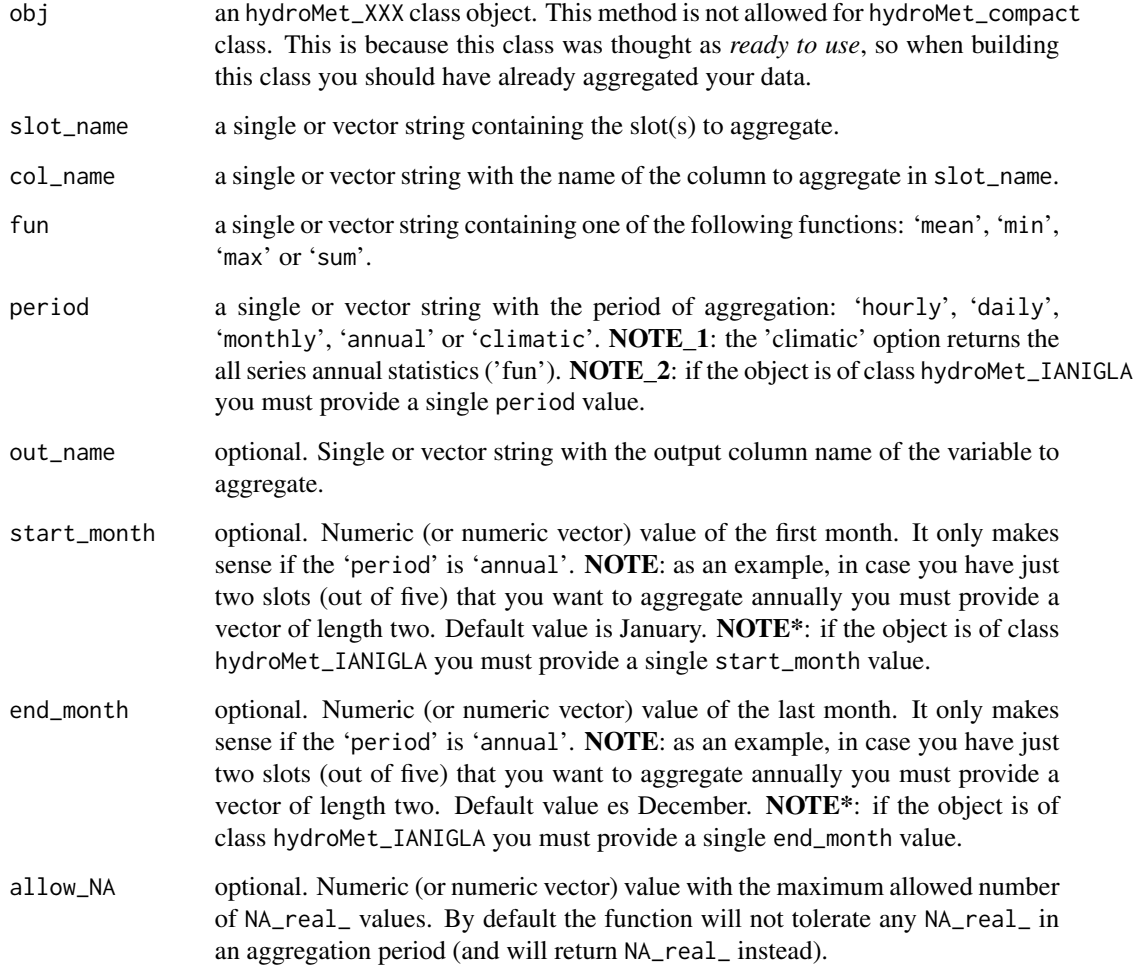

# Value

An hydroMet\_XXX class object with the required slot(s) aggregated.

# Functions

- agg\_hydroMet,hydroMet\_BDHI-method: aggregation method for BDHI data
- agg\_hydroMet,hydroMet\_DGI-method: aggregation method for DGI data
- agg\_hydroMet,hydroMet\_CR2-method: aggregation method for CR2 data
- agg\_hydroMet,hydroMet\_IANIGLA-method: aggregation method for IANIGLA data

)

#### <span id="page-4-0"></span>agg\_serie 5

#### Examples

```
# Create BDHI hydro-met station
guido <- create_hydroMet(class_name = 'BDHI')
# List with meteorological variables (slots in BDHI's object)
cargar <- list('precip', 'Qmd', 'Qmm')
# Assign as names the files
hydro_files <- list.files( system.file('extdata', package = "hydroToolkit"), pattern = 'Guido' )
names(cargar) <- hydro_files
# Build the object with the met records
guido <- build_hydroMet(obj = guido, slot_list = cargar,
               path = system.file('extdata', package = "hydroToolkit") )
# Aggregrate precipitation serie
guido <- agg_hydroMet(obj = guido, slot_name = 'precip', col_name = 'precip', fun = 'sum',
       period = 'monthly', out_name = 'P_month', allow_NA = 3)
```
<span id="page-4-1"></span>agg\_serie *Aggregates a data frame to a larger time period*

# Description

This is a useful function to easily aggregate your data.

#### Usage

```
agg_serie(
 df,
  fun,
 period,
 out_name,
  start_month = NULL,
  end_month = NULL,
  allow_NA = NULL
\lambda
```
# Arguments

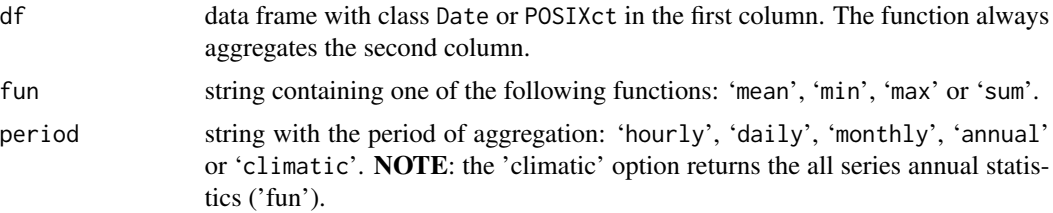

<span id="page-5-0"></span>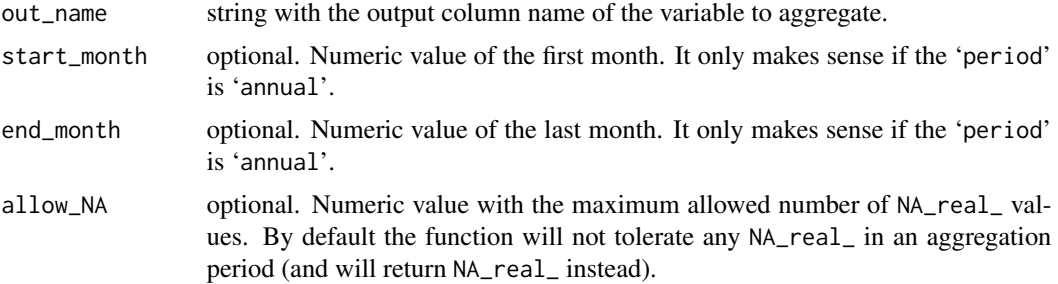

#### Value

A data frame with to columns: the date and the aggregated variable.

#### Examples

```
# Path to file
dgi_path <- system.file('extdata', package = "hydroToolkit")
toscas <- read_DGI(file = 'Toscas.xlsx', sheet = 'tmean', path = dgi_path)
# Monthly mean temperature
m_toscas <- agg_serie(df = toscas, fun = 'mean', period = 'monthly', out_name = 'T_month')
```
build\_hydroMet *Automatically load native data files*

# Description

This method is the recommended one for loading your data-sets (as provided by the agency).

```
build_hydroMet(
 obj,
  slot_list,
 path = NULL,
  col_names = NULL,
  start_date = NULL,
  end_date = NULL
\mathcal{L}## S4 method for signature 'hydroMet_BDHI'
build_hydroMet(obj, slot_list, path = NULL)
## S4 method for signature 'hydroMet_CR2'
build_hydroMet(obj, slot_list, path = NULL)
```

```
## S4 method for signature 'hydroMet_DGI'
build_hydroMet(obj, slot_list, path = NULL)
## S4 method for signature 'hydroMet_IANIGLA'
build_hydroMet(obj, slot_list, path = NULL)
## S4 method for signature 'hydroMet_compact'
build_hydroMet(
 obj,
  slot_list,
  col_names = NULL,
  start_date = NULL,
 end_date = NULL
\mathcal{L}
```
# Arguments

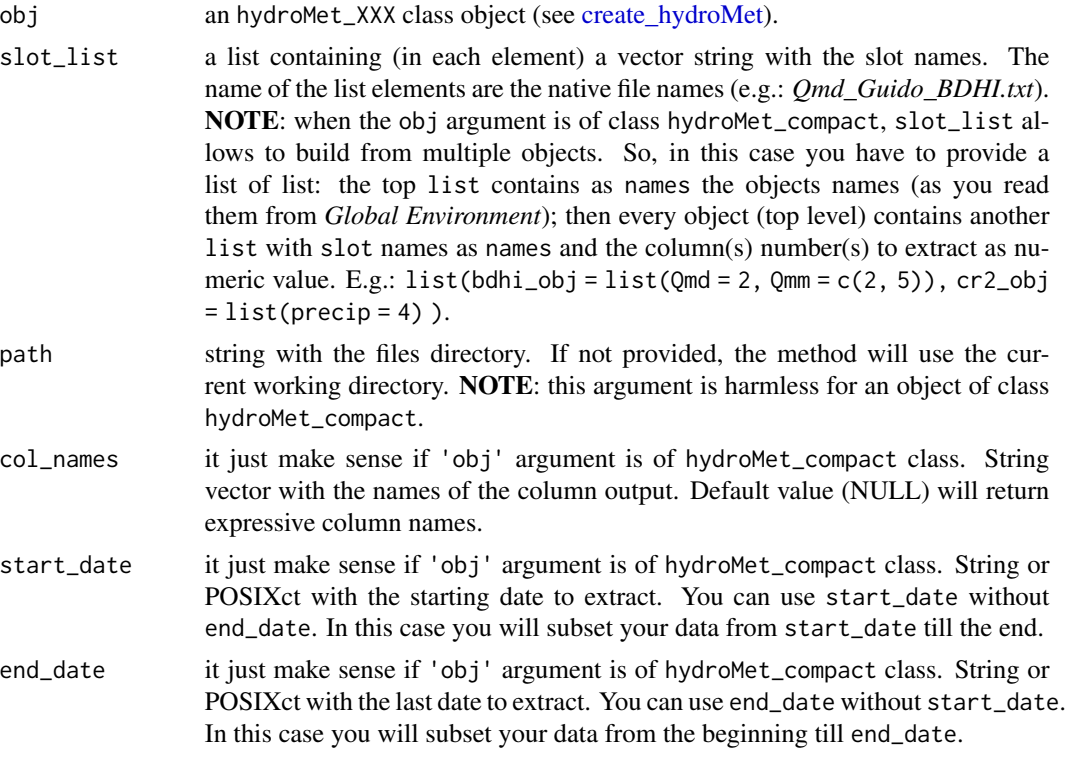

# Value

An S4 object of class hydroMet\_XXX with the data loaded in each slot.

# Functions

• build\_hydroMet,hydroMet\_BDHI-method: build up method for BDHI class

- <span id="page-7-0"></span>• build\_hydroMet,hydroMet\_CR2-method: build up method for CR2 class
- build\_hydroMet,hydroMet\_DGI-method: build up method for DGI class
- build\_hydroMet,hydroMet\_IANIGLA-method: build up method for IANIGLA class
- build\_hydroMet,hydroMet\_compact-method: build up method for compact class

# Examples

```
# Path to file
dgi_path <- system.file('extdata', package = "hydroToolkit")
file_name <- list.files(path = dgi_path, pattern = 'Toscas')
# Read Toscas
var_nom <- list(slotNames(x = 'hydroMet_DGI')[2:7])
names(var_nom) <- file_name
# Load Toscas meteo station data
toscas_dgi <- create_hydroMet(class_name = 'DGI')
toscas_dgi <- build_hydroMet(obj = toscas_dgi, slot_list = var_nom,
                 path = dgi<sub>_path</sub>)
```
<span id="page-7-1"></span>create\_hydroMet *Creates an hydroMet class or subclass.*

#### Description

This function is the constructor of hydroMet class and its subclasses.

# Usage

```
create_hydroMet(class_name = "hydroMet")
```
#### Arguments

class\_name string with the name of the class. Valid arguments are: hydroMet, BDHI, CR2, DGI, IANIGLA or compact.

#### Value

an S4 object of class hydroMet

```
# Create class 'hydroMet'
met_station <- create_hydroMet(class_name = 'hydroMet')
# Subclass 'BDHI'
bdhi_station <- create_hydroMet(class_name = 'BDHI')
```
#### <span id="page-8-0"></span>fill\_serie 9

```
# Subclass 'DGI'
dgi_station <- create_hydroMet(class_name = 'DGI')
# Subclass 'CR2'
cr2_station <- create_hydroMet(class_name = 'CR2')
# Subclass 'IANIGLA'
ianigla_station <- create_hydroMet(class_name = 'IANIGLA')
```

```
fill_serie Find non-reported dates and fill them with NA_real_
```
# Description

This function complete non-reported dates and assign NA\_real\_ as their value.

#### Usage

fill\_serie(df, colName, timeStep)

# Arguments

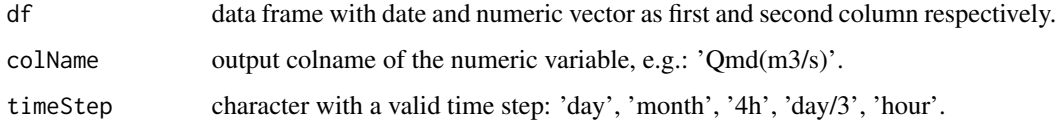

## Value

A data frame with missing time steps filled with NA's.

```
# Create a data frame
dates <- seq.Date(from = as.Date('1990-01-01'), to = as.Date('1990-12-01'), by = 'm')
met\_var < -runif(n = 12, 0, 10)
met_serie <- data.frame(dates, met_var)
# Fill serie
met_fill <- fill_serie(df = met_serie, colName = 'Temp', timeStep = 'day')
```
<span id="page-9-1"></span><span id="page-9-0"></span>

# Description

Assign specific values to a time interval.

# Usage

fill\_value(df, col, value, from, to)

# Arguments

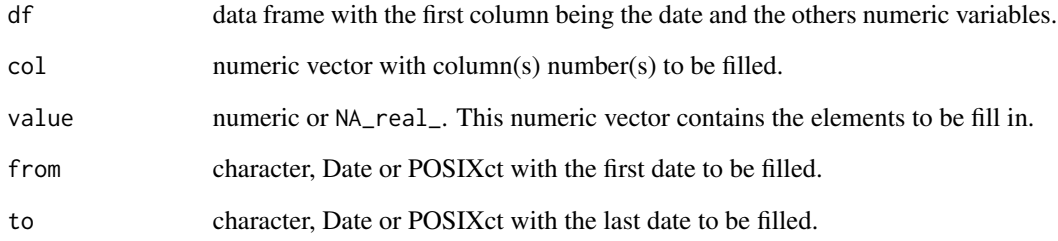

# Value

A data frame filled with the 'value' in the specified time period.

```
# Create a data frame
dates <- seq.Date(from = as.Date('1990-01-01'), to = as.Date('1990-12-01'), by = 'm')
met_var <- runif(n = 12, 0, 10)
met_serie <- data.frame(dates, met_var)
# Fill serie
met_fill <- fill_serie(df = met_serie, colName = 'Temp', timeStep = 'day')
# Now fill value
met_fill <- fill_value(df = met_fill, col = 2, value = 10, from = '1990-02-01', to = '1990-02-15')
```
<span id="page-10-0"></span>

# Description

Extract the slots that you want from an hydroMet or hydroMet\_XXX class.

# Usage

```
get_hydroMet(obj, name = NA_character_)
## S4 method for signature 'hydroMet'
get_hydroMet(obj, name = NA_character_)
## S4 method for signature 'hydroMet_BDHI'
get_hydroMet(obj, name = NA_character_)
## S4 method for signature 'hydroMet_DGI'
get_hydroMet(obj, name = NA_character_)
## S4 method for signature 'hydroMet_IANIGLA'
get_hydroMet(obj, name = NA_character_)
## S4 method for signature 'hydroMet_CR2'
get_hydroMet(obj, name = NA_character_)
## S4 method for signature 'hydroMet_compact'
get_hydroMet(obj, name = NA_character_)
```
#### Arguments

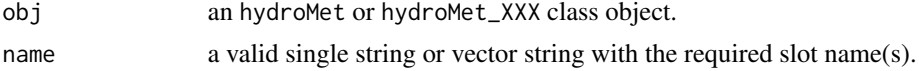

#### Value

A list with the slot's data.

### Functions

- get\_hydroMet,hydroMet-method: get method for generic hydroMet object
- get\_hydroMet,hydroMet\_BDHI-method: get method for BDHI class
- get\_hydroMet,hydroMet\_DGI-method: get method for DGI class
- get\_hydroMet,hydroMet\_IANIGLA-method: get method for IANIGLA class
- get\_hydroMet,hydroMet\_CR2-method: get method for CR2 class
- get\_hydroMet,hydroMet\_compact-method: get method for compact class

#### <span id="page-11-0"></span>Examples

```
# Create an IANIGLA object
cuevas <- create_hydroMet(class_name = 'IANIGLA')
# Extract one of its slots
tair <- get_hydroMet(obj = cuevas, name = 'tair')
```
hydroMet-class hydroMet *superclass object*

#### Description

A suitable object for store basic information about an hydro-meteorological station.

#### Value

A basic hydroMet class object.

# Slots

id numeric. This is the ID assigned by the agency.

agency character. The name of the agency (or institution) that provides the data of the station.

station character. The name of the (hydro)-meteorological station.

lat numeric. Latitude of the station.

long numeric. Longitude of the station

alt numeric. Altitude of the station.

- country character. Country where the station is located. Argentina is set as default value.
- province character. Name of the province where the station is located. Mendoza is set as default value.

river character. Basin river's name.

active logical. It indicates whether or not the station is currently operated. Default value is TRUE.

<span id="page-12-0"></span>hydroMet\_BDHI-class hydroMet *subclass for BDHI (Base de Datos Hidrologica Integrada) data*

#### <span id="page-12-1"></span>**Description**

An suitable object for store hydro-meteorological data from BDHI.

# Value

A hydroMet\_BDHI class object.

### **Slots**

Qmd data.frame from [read\\_BDHI](#page-27-1) containing daily mean river discharge [m3/s]. Qmm data.frame from [read\\_BDHI](#page-27-1) containing monthly mean river discharge [m3/s]. precip data.frame from [read\\_BDHI](#page-27-1) containing daily liquid precipitation [mm]. tdb data.frame from [read\\_BDHI](#page-27-1) containing subdaily dry bulb temperature [°C]. tmax data.frame from [read\\_BDHI](#page-27-1) containing daily maximum air temperature [°C]. tmin data.frame from [read\\_BDHI](#page-27-1) containing daily minimum air temperature [°C]. swe data.frame from [read\\_BDHI](#page-27-1) containing daily snow water equivalent [mm]. hr data.frame from [read\\_BDHI](#page-27-1) containing subdaily relative humidity [%]. wspd data.frame from [read\\_BDHI](#page-27-1) containing subdaily wind speed [km/hr]. wdir data.frame from [read\\_BDHI](#page-27-1) containing subdaily wind direction [°]. evap data.frame from [read\\_BDHI](#page-27-1) containing daily pan-evaporation [mm]. anem data.frame from [read\\_BDHI](#page-27-1) containing daily wind speed above the evap tank [km/hr]. patm data.frame from [read\\_BDHI](#page-27-1) containing subdaily atmospheric pressure [mbar].

hydroMet\_compact-class

hydroMet *subclass for compact data*

# Description

This subclass is useful for storing in a single data frame ready to use hydro-meteorological series or many variables of the same kind (e.g. lets say precipitacion series).

#### Value

A hydroMet\_compact class object.

compact data.frame with Date as first column (class 'Date' or 'POSIXct'). All other columns are the numeric hydro-meteorological variables (double). This subclass was though to join in a single table ready to use data (e.g. in modelling). You can also use it to put together variables of the same kind (e.g. precipitation records) to make some regional analysis.

hydroMet\_CR2-class hydroMet *subclass for CR2 (Explorador Climático) data*

#### <span id="page-13-2"></span>Description

A suitable object for store hydro-meteorological data from CR2.

# Value

A hydroMet\_CR2 class object.

#### Slots

precip data.frame from [read\\_CR2](#page-28-1) containing daily precipitation [mm]. tmean data.frame from [read\\_CR2](#page-28-1) containing daily mean air temperature [°C]. tmax data.frame from [read\\_CR2](#page-28-1) containing daily maximum air temperature [°C]. tmin data.frame from [read\\_CR2](#page-28-1) containing daily minimum air temperature [ºC].

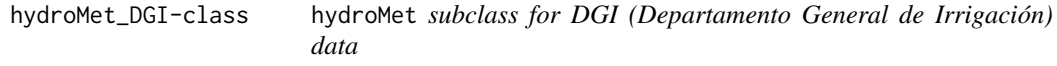

# <span id="page-13-1"></span>Description

A suitable object for store hydro-meteorological data from DGI.

# Value

A hydroMet\_DGI class object.

#### Slots

hsnow data.frame from [read\\_DGI](#page-28-2) containing daily snow height [m]. swe data.frame from [read\\_DGI](#page-28-2) containing daily snow water equivalent [mm]. tmean data.frame from [read\\_DGI](#page-28-2) containing daily mean air temperature [°C]. tmax data.frame from [read\\_DGI](#page-28-2) containing daily max. air temperature [°C]. tmin data.frame from read DGI containing daily min. air temperature [°C]. hr data.frame from [read\\_DGI](#page-28-2) containing daily mean relative humidity [%]. patm data.frame from [read\\_DGI](#page-28-2) containing daily mean atmospheric pressure [hPa].

# <span id="page-13-0"></span>Slots

<span id="page-14-0"></span>hydroMet\_IANIGLA-class

hydroMet *subclass for IANIGLA (Instituto Argentino de Nivología, Glaciología y Ciencias Ambientales) data*

#### <span id="page-14-1"></span>Description

A suitable object for store hydro-meteorological data provided by IANIGLA.

#### Value

A hydroMet\_IANIGLA class object.

#### Slots

date time serie of dates (class POSIXct or Date). tair numeric matrix with air temperature. hr numeric matrix with relative humidity. patm numeric matrix with atmospheric pressure. precip numeric matrix with precipitacion. wspd numeric matrix with wind speed. wdir numeric matrix with wind direction. kin numeric matrix with incoming short-wave radiation. hsnow numeric matrix with snow height. tsoil numeric matrix with soil temperature. hwat numeric matrix with stream water level.

hydro\_year\_DGI *Hydrological year classification*

# Description

This function allows you to get the hydrological year. The criteria is consistent with the one of [Departamento General de Irrigacion](http://www.irrigacion.gov.ar/dgi/) (Mendoza - Argentina).

#### Usage

hydro\_year\_DGI(df)

#### **Arguments**

df a data frame with total annual volumes discharges created with [agg\\_serie](#page-4-1) function.

#### <span id="page-15-0"></span>Value

A data frame containing the hydrological classification for each year.

#### Examples

```
# Create BDHI hydro-met station
guido <- create_hydroMet(class_name = 'BDHI')
# List with meteorological variables (slots in BDHI's object)
cargar <- list('precip', 'Qmd', 'Qmm')
# Now assign as names the files
hydro_files <- list.files( system.file('extdata', package = "hydroToolkit"), pattern = 'Guido' )
names(cargar) <- hydro_files
# Build the object with the met records
guido <- build_hydroMet(obj = guido, slot_list = cargar,
              path = system.file('extdata', package = "hydroToolkit") )
# Now get mean monthly discharge
Qmm <- get_hydroMet(obj = guido, name = 'Qmm')[[1]]
# Get the monthly water volume
Qmm_vol <- Qmm_to_Dm(df = Qmm)
# Aggregate data frame to get total annual discharges
AD <- agg_serie(df = Qmm_vol, fun = 'sum', period = 'annual', out_name = 'Ann_vol',
         start_month = 7, end_month = 6, allow_NA = 2)
# Get hydrological year classification
AD_class <- hydro_year_DGI(df = AD)
```
interpolate *Interpolation*

#### Description

This functions applies interpolation to fill in missing (or non-recorded) values.

# Usage

```
interpolate(df, miss_table, threshold, method = "linear")
```
#### Arguments

df data frame with two columns: 'Date' or 'POSIXct' class in the first column and a numeric variable in the second one.

# <span id="page-16-0"></span>modify\_hydroMet 17

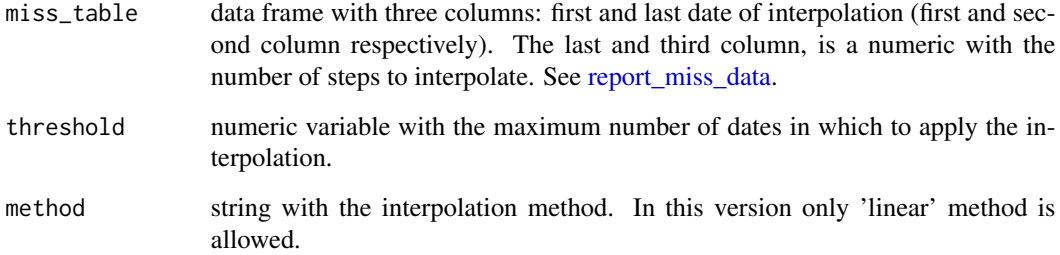

# Value

A data frame with date and the interpolated numeric variable.

## Examples

```
# Create BDHI hydro-met station
guido <- create_hydroMet(class_name = 'BDHI')
# List with meteorological variables (slots in BDHI's object)
cargar <- list('precip', 'Qmd', 'Qmm')
# Now assign as names the files
hydro_files <- list.files( system.file('extdata', package = "hydroToolkit"), pattern = 'Guido' )
names(cargar) <- hydro_files
# Build the object with the met records
guido <- build_hydroMet(obj = guido, slot_list = cargar,
               path = system.file('extdata', package = "hydroToolkit") )
# Get mean daily discharge and report miss data
Qmd <- get_hydroMet(obj = guido, name = 'Qmd')[[1]]
miss <- report_miss_data(df = Qmd)
# Now interpolate miss values
Qmd_fill <- interpolate(df = Qmd, miss_table = miss, threshold = 5, method = "linear")
```
modify\_hydroMet *Modify data inside a specific slot*

# Description

Apply a pre-defined (e.g.: [movAvg,](#page-19-1) [fill\\_value](#page-9-1) or [Qmm\\_to\\_Dm\)](#page-26-1) or user defined function to an existing series inside a slot.

```
modify_hydroMet(
  obj,
  name = NA_character_,
  colName = NA_character_,
  colNum = 2,
  FUN = NULL,...
\lambda## S4 method for signature 'hydroMet_BDHI'
modify_hydroMet(
  obj,
  name = NA_character_,
  colName = NA_character_,
  colNum = 2,
  FUN = NULL,...
\mathcal{L}## S4 method for signature 'hydroMet_CR2'
modify_hydroMet(
  obj,
  name = NA_character_,
  colName = NA_character_,
  colNum = 2,
  FUN = NULL,
  ...
\mathcal{L}## S4 method for signature 'hydroMet_DGI'
modify_hydroMet(
  obj,
  name = NA_character_,
  colName = NA_character_,
  colNum = 2,
  FUN = NULL,...
)
## S4 method for signature 'hydroMet_IANIGLA'
modify_hydroMet(
  obj,
  name = NA_character_,
  colName = NA_character_,
  colNum = 1,
  FUN = NULL,
  ...
```
<span id="page-18-0"></span>)

#### Arguments

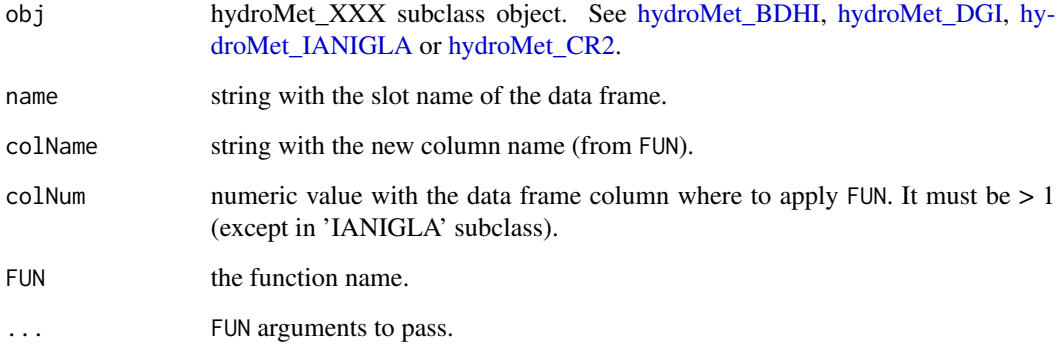

# Value

The same hydroMet subclass provided in obj with an extra column.

# Functions

- modify\_hydroMet,hydroMet\_BDHI-method: modify method for BDHI class
- modify\_hydroMet,hydroMet\_CR2-method: modify method for CR2 class
- modify\_hydroMet,hydroMet\_DGI-method: modify method for DGI class
- modify\_hydroMet,hydroMet\_IANIGLA-method: modify method for IANIGLA class

```
# Create BDHI hydro-met station
guido <- create_hydroMet(class_name = 'BDHI')
# List with meteorological variables (slots in BDHI's object)
cargar <- list('precip', 'Qmd', 'Qmm')
# Now assign as names the files
hydro_files <- list.files( system.file('extdata', package = "hydroToolkit"), pattern = 'Guido' )
names(cargar) <- hydro_files
# Build the object with the met records
guido <- build_hydroMet(obj = guido, slot_list = cargar,
               path = system.file('extdata', package = "hydroToolkit") )
```
<span id="page-19-1"></span><span id="page-19-0"></span>

# Description

Smooth a numeric serie with a moving average windows

#### Usage

movAvg(df, k, pos)

# Arguments

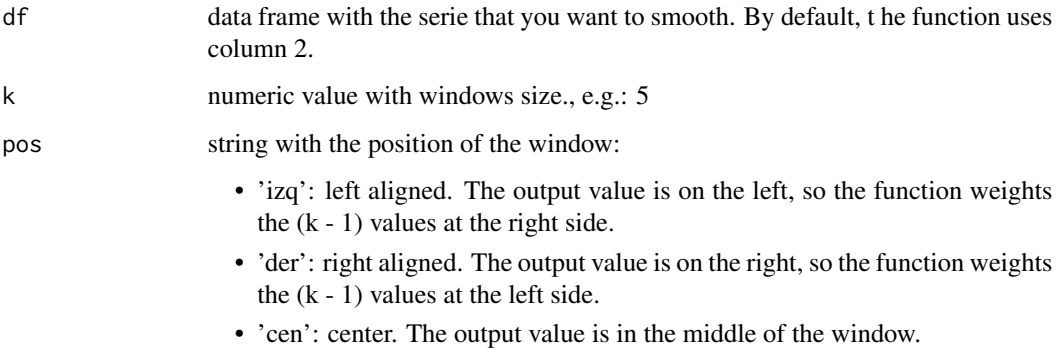

# Value

data frame with the smooth serie.

```
# Relative path to raw data
full_path <- system.file('extdata', package = "hydroToolkit")
# Apply function
cuevas <- read_IANIGLA(file = 'Cuevas.csv', path = full_path)
# Get air temperature
cuevas_tair <- cuevas[ , 1:2]
# Create a moving average serie of Tair
Tair_mov <- movAvg(df = cuevas_tair, k = 10, pos = 'izq')
```
<span id="page-20-0"></span>

#### Description

This method allows you to make plots (using simple and expressive arguments) of the variables contained inside an hydroMet\_XXX object. The plot outputs can be static (ggplot2) or interactive (plotly).

```
plot_hydroMet(
  obj,
  slot_name,
  col_number,
  interactive = FALSE,
  line_type = NULL,
  line_color = "dodgerblue",
  x<sup>l</sup>ab = "Date",
 y_lab = "y",
  title_lab = NULL,
  legend_lab = NULL,
  double_yaxis = NULL,
  list_extra = NULL,
  from = NULL,
  to = NULL,
  scatter = NULL
)
## S4 method for signature 'hydroMet_BDHI'
plot_hydroMet(
  obj,
  slot_name,
  col_number,
  interactive = FALSE,
  line_type = NULL,
  line_color = "dodgerblue",
  x<sup>lab =</sup> "Date",y_lab = "y",
  title_lab = NULL,
  legend_lab = NULL,
  double_yaxis = NULL,
  list_extra = NULL,
  from = NULL,
  to = NULL
)
```

```
## S4 method for signature 'hydroMet_CR2'
plot_hydroMet(
  obj,
  slot_name,
  col_number,
  interactive = FALSE,
  line_type = NULL,
  line_color = "dodgerblue",
  x<sup>l</sup>ab = "Date",
 y_lab = "y",title_lab = NULL,
  legend_lab = NULL,
  double_yaxis = NULL,
  list_extra = NULL,
  from = NULL,
  to = NULL
)
## S4 method for signature 'hydroMet_DGI'
plot_hydroMet(
 obj,
  slot_name,
  col_number,
  interactive = FALSE,
  line_type = NULL,
  line_color = "dodgerblue",
  x<sup>-</sup> ab = "Date",
 y_1ab = "y",title_lab = NULL,
  legend_lab = NULL,
  double_yaxis = NULL,
  list_extra = NULL,
  from = NULL,
  to = NULL
)
## S4 method for signature 'hydroMet_IANIGLA'
plot_hydroMet(
  obj,
  slot_name,
  col_number,
  interactive = FALSE,
  line_type = NULL,
  line_color = "dodgerblue",
  x_lab = "Date",
  y_lab = "y",
  title_lab = NULL,
  legend_lab = NULL,
```
# plot\_hydroMet 23

```
double_yaxis = NULL,
  list_extra = NULL,
 from = NULL,
 to = NULL
\mathcal{L}## S4 method for signature 'hydroMet_compact'
plot_hydroMet(
 obj,
  slot_name,
 col_number,
  interactive = FALSE,
 line_type = NULL,
  line_color = "dodgerblue",
 x<sup>-</sup>ab = "x",
 y_1ab = "y",
  title_lab = NULL,
  legend_lab = NULL,
  double_yaxis = NULL,
 list_extra = NULL,
 from = NULL,
 to = NULL,
 scatter = NULL
```
 $\mathcal{L}$ 

# Arguments

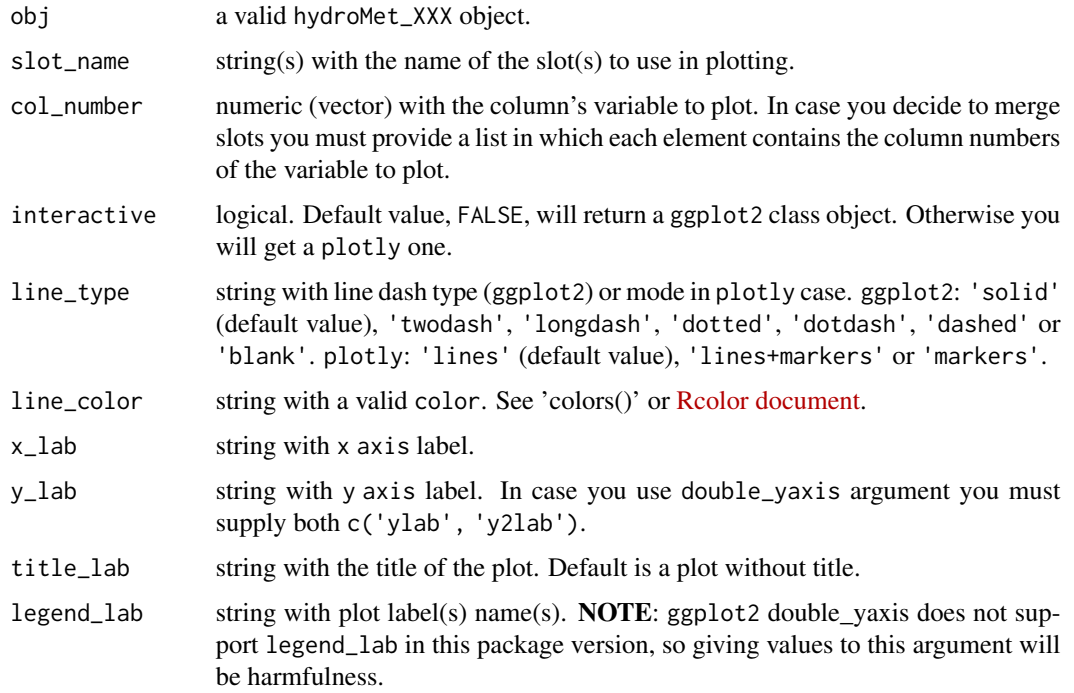

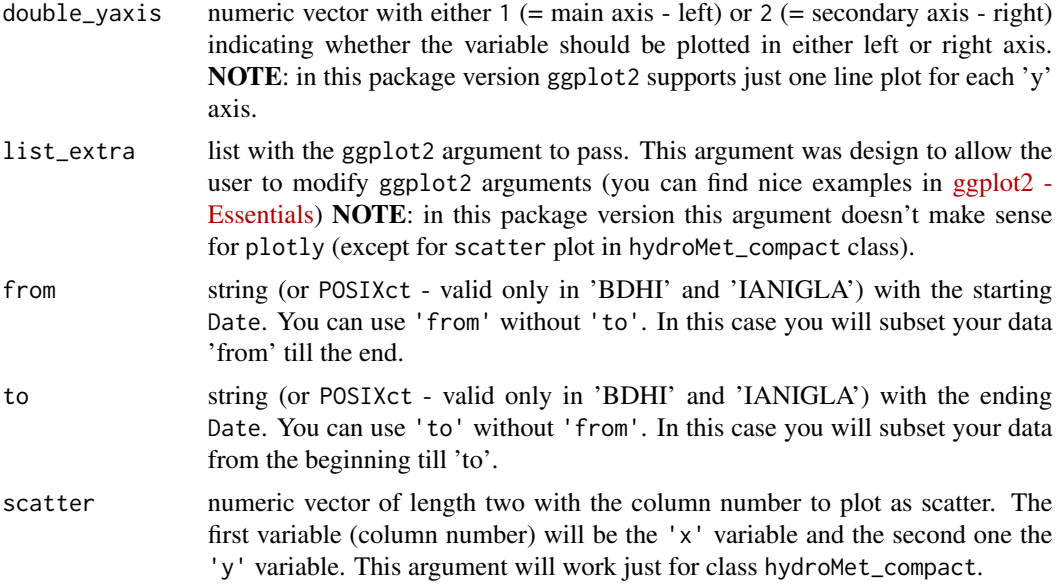

### Value

A ggplot2 or plotly objects to analyze your data.

# Functions

- plot\_hydroMet,hydroMet\_BDHI-method: plot method for BDHI class
- plot\_hydroMet,hydroMet\_CR2-method: plot method for CR2 class
- plot\_hydroMet,hydroMet\_DGI-method: plot method for DGI class
- plot\_hydroMet,hydroMet\_IANIGLA-method: plot method for IANIGLA class
- plot\_hydroMet,hydroMet\_compact-method: plot method for compact class

```
# Path to file
dgi_path <- system.file('extdata', package = "hydroToolkit")
file_name <- list.files(path = dgi_path, pattern = 'Toscas')
# Read Toscas
var_nom <- list(slotNames(x = 'hydroMet_DGI')[2:7])
names(var_nom) <- file_name
# Load Toscas meteo station data
toscas_dgi <- create_hydroMet(class_name = 'DGI')
toscas_dgi <- build_hydroMet(obj = toscas_dgi, slot_list = var_nom, path = dgi_path)
# Plot mean air temperature
plot_hydroMet(obj = toscas_dgi, col_number = 2, slot_name = 'tmean',
legend\_lab = 'Tmean(°C)' )
```

```
# Now let's plot an interactive graph
plot_hydroMet(obj = toscas_dgi, col_number = 2, slot_name = 'tmean',
interactive = TRUE, y\_lab = 'Tmean(°C)' )
```
#### precip\_cumsum *Cumulative sum of precipitation series*

#### Description

Returns a data frame with two columns: the date and the cumulative sum of the chosen col\_number. This function can deal with NA\_real\_.

#### Usage

```
precip_cumsum(df, col_number = 2, out_name = NULL)
```
# Arguments

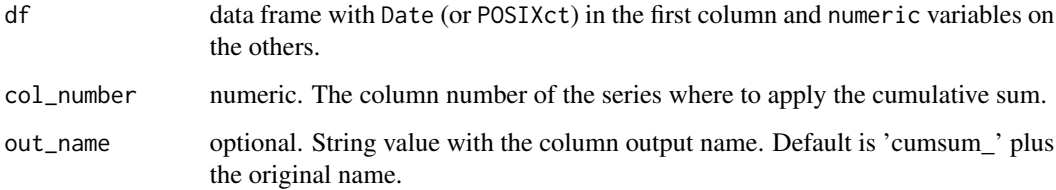

#### Value

A data frame with two columns: date and the cumulative sum of the series.

```
# Load daily precipitation data-set from BDHI
load( paste0(system.file('extdata', package = "hydroToolkit"), '/bdhi_p.rda') )
# Get compact slot
p_bdhi <- get_hydroMet(obj = bdhi_p, name = 'compact')[[1]]
# Apply cumulative precipitation function
p_cum <- precip_cumsum(df = p_bdhi, col_number = 2, out_name = 'cum_guido')
```
<span id="page-25-0"></span>

## Description

This method can do both: test homogeneity in precipitation series or fill data gaps using regional analysis.

#### Usage

```
precip_hydroMet(
  obj,
  col\_target = 2,
  fill = FALSE,method = "spearman",
  min_value = 0.2)
## S4 method for signature 'hydroMet_compact'
precip_hydroMet(
  obj,
  col\_target = 2,
  fill = FALSE,method = "spearman",
 min_value = 0.2)
```
#### Arguments

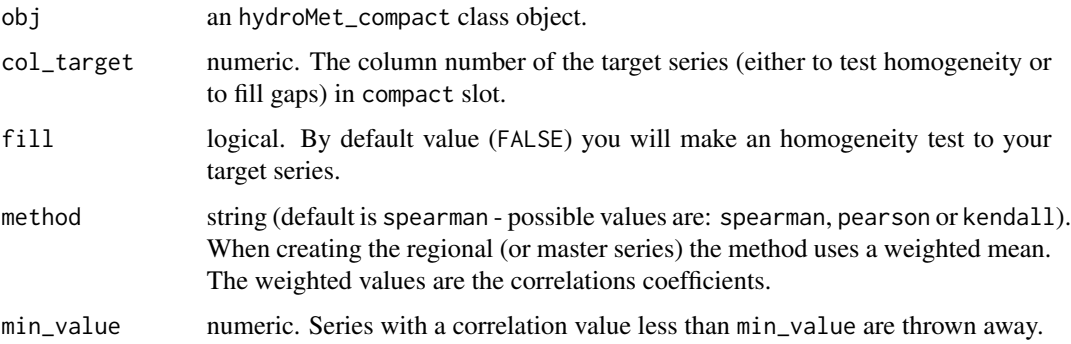

# Value

If fill = FALSE the method will return a list with three elements: a data frame with all necessary values to correct your target serie, a plot with p-values and the correlation matrix. When fill = TRUE the list will contain: the data frame with the target series gaps filled and the correlation matrix.

# <span id="page-26-0"></span>Qmm\_to\_Dm 27

### Functions

• precip\_hydroMet,hydroMet\_compact-method: homogeneity test applied to precipitation data stored in compact class.

#### Examples

```
# Load daily precipitation data-set from BDHI
load( paste0(system.file('extdata', package = "hydroToolkit"), '/bdhi_p.rda') )
```

```
# Fill gaps in Tupungato station
relleno <- precip_hydroMet(obj = bdhi_p, col_target = 5, fill = TRUE)
```
<span id="page-26-1"></span>Qmm\_to\_Dm *River discharge [m3/s] to volume [hm3]*

# Description

Converts mean monthly river discharge [m3/s] to total volume discharge [hm3].

#### Usage

```
Qmm_to_Dm(df)
```
#### Arguments

df data frame with class Date in the first column. By default the function converts the second column only. If you have daily or hourly data see [agg\\_serie.](#page-4-1)

# Value

A data frame with two columns: Date and total volume discharge.

```
# Create BDHI hydro-met station
guido <- create_hydroMet(class_name = 'BDHI')
```

```
# List with meteorological variables (slots in BDHI's object)
cargar <- list('precip', 'Qmd', 'Qmm')
```

```
# Now assign as names the files
hydro_files <- list.files( system.file('extdata', package = "hydroToolkit"), pattern = 'Guido' )
names(cargar) <- hydro_files
```

```
# Build the object with the met records
guido <- build_hydroMet(obj = guido, slot_list = cargar,
              path = system.file('extdata', package = "hydroToolkit") )
```

```
# Now get mean monthly discharge
Qmm <- get_hydroMet(obj = guido, name = 'Qmm')[[1]]
# Get the monthly water volume
Qmm_vol <- Qmm_to_Dm(df = Qmm)
```
<span id="page-27-1"></span>read\_BDHI *Reads data from Base de Datos Hidrológica Integrada (BDHI) - Argentina*

#### Description

Reads files downloaded from the Base de Datos Hidrológica Integrada (BDHI) as a data frame.

#### Usage

```
read_BDHI(file, colName, timeStep, is.Wdir = FALSE)
```
# Arguments

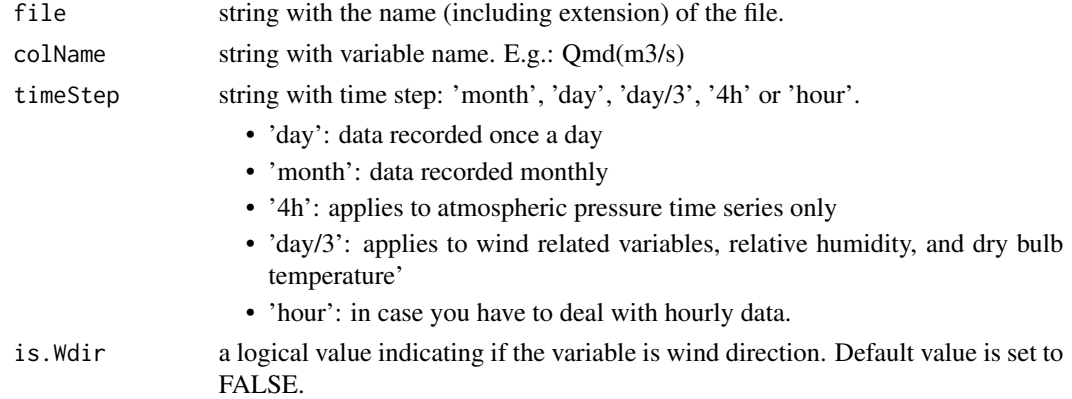

# Value

A data frame with two columns: date and variable. Gaps between dates are filled with NA\_real\_ and duplicated rows are eliminated automatically.

```
# Relative path to raw data
full_path <- system.file('extdata', package = "hydroToolkit")
# Apply function
guido_Qmd <- read_BDHI(file = paste0(full_path, '/Qmd_Mendoza_Guido'),
               colName = 'Q(m3/s)', timeStep = 'day')
```
<span id="page-27-0"></span>

<span id="page-28-1"></span><span id="page-28-0"></span>

#### Description

Reads data downloaded from Explorador Climatico de Chile [\(CR2\)](http://explorador.cr2.cl/) as a data frame.

# Usage

```
read_CR2(file, colName, path = NULL)
```
# Arguments

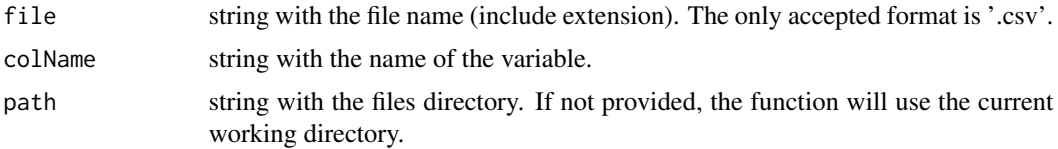

#### Value

A two column data frame with date and variable. Gaps between dates are filled with NA\_real\_ and duplicated rows are eliminated automatically.

#### Examples

# Relative path to raw data full\_path <- system.file('extdata', package = "hydroToolkit") # Apply function yeso\_tmed <- read\_CR2(file = 'Tmed\_Yeso\_Embalse.csv',  $colName = 'T(°C)'$ ,  $path = full-path)$ 

<span id="page-28-2"></span>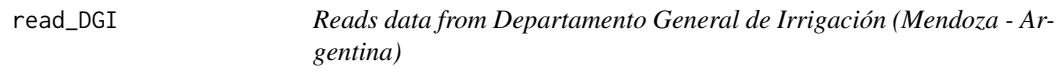

#### Description

Reads the Departamento General de Irrigacion(Mendoza - Argentina) excel sheet.

```
read_DGI(file, sheet = NULL, colName = NULL, range = NULL, path = NULL)
```
# <span id="page-29-0"></span>Arguments

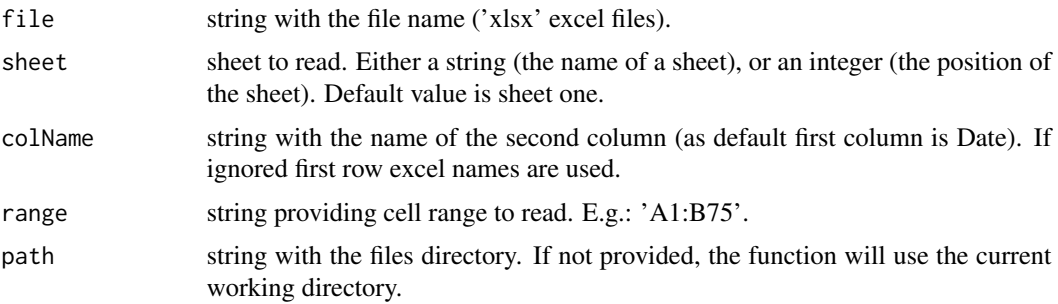

# Value

A data frame with two columns: date and variable. Gaps between dates are filled with NA\_real\_ and duplicated rows are eliminated automatically.

# Examples

```
# Relative path to raw data
full_path <- system.file('extdata', package = "hydroToolkit")
# Apply function
toscas_hr <- read_DGI(file = 'Toscas.xlsx', sheet = 'hr',
                 colName = 'RH(<math>%)'</math>, path = full-path)
```
read\_IANIGLA *Reads data provided by IANIGLA*

# Description

Reads the data provided by IANIGLA (Instituto Argentino de Nivologia, Glaciologia y Ciencias Ambientales).

# Usage

```
read_IANIGLA(file, all = FALSE, path = NULL)
```
#### Arguments

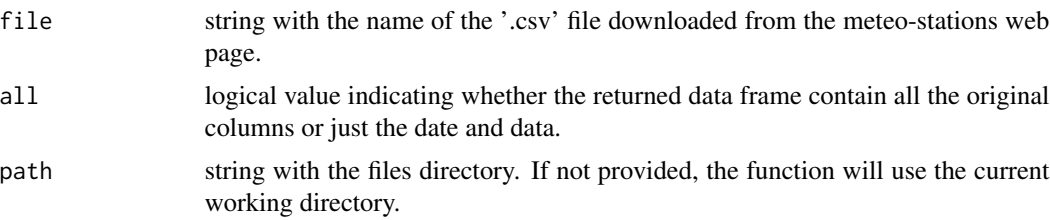

# <span id="page-30-0"></span>report\_hydroMet 31

# Value

A data frame containing the hourly data measured by the automatic weather stations. Gaps between dates are filled with NA\_real\_ and duplicated rows are eliminated automatically.

#### Note

In this package version we only provide functionality for a specific data-set generated in the institute.

#### Examples

```
# Relative path to raw data
full_path <- system.file('extdata', package = "hydroToolkit")
# Apply function
cuevas <- read_IANIGLA(file = 'Cuevas.csv', path = full_path)
```
report\_hydroMet *Object summaries*

# Description

This method returns a list with two elements: the first one is a data frame with miss data (see also [report\\_miss\\_data\)](#page-32-1) and the second one is also a data frame with the mean, sd, max and min values.

```
report_hydroMet(
 obj,
  slot_name,
 col_name,
  start_date = NULL,
  end_date = NULL,
 Lang = "spanish"
)
## S4 method for signature 'hydroMet_BDHI'
report_hydroMet(
  obj,
 slot_name,
  col_name,
  start_date = NULL,
  end_date = NULL,
 Lang = "spanish")
```

```
## S4 method for signature 'hydroMet_CR2'
report_hydroMet(
 obj,
 slot_name,
 col_name,
  start_date = NULL,
 end_date = NULL,
 Lang = "spanish"\mathcal{L}## S4 method for signature 'hydroMet_DGI'
report_hydroMet(
 obj,
 slot_name,
 col_name,
  start_date = NULL,
 end_date = NULL,
 Lang = "spanish"
\lambda## S4 method for signature 'hydroMet_IANIGLA'
report_hydroMet(
 obj,
 slot_name,
 col_name,
 start_date = NULL,
 end_date = NULL,
 Lang = "spanish"
```

```
\mathcal{L}
```
# Arguments

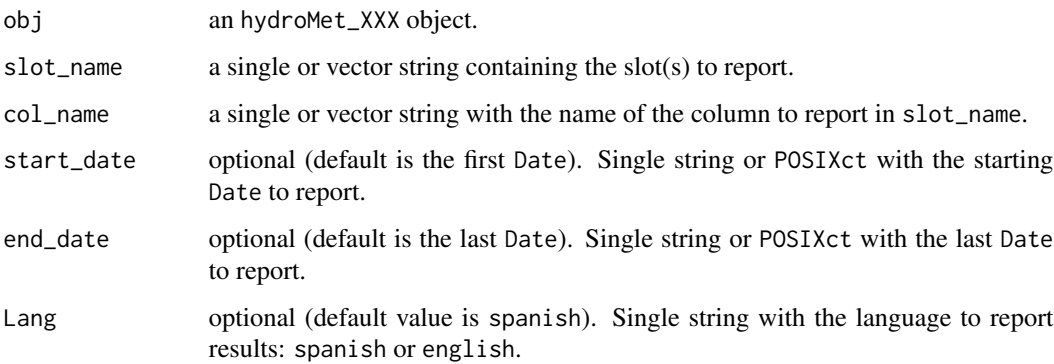

# Value

A list containing two data frames: the first one with miss data and the second with the mean, sd, max and min values of the series.

### <span id="page-32-0"></span>Functions

- report\_hydroMet,hydroMet\_BDHI-method: report method for BDHI class
- report\_hydroMet,hydroMet\_CR2-method: report method for CR2 class
- report\_hydroMet,hydroMet\_DGI-method: report method for DGI class
- report\_hydroMet,hydroMet\_IANIGLA-method: report method for IANIGLA class

#### Examples

```
# Create IANIGLA class
cuevas <- create_hydroMet(class_name = 'IANIGLA')
# List with meteorological variables (slots in BDHI's object)
cargar <- list( slotNames(x = 'hydroMet_IANIGLA')[2:11] )
# Assign as names the files
hydro_files <- list.files( system.file('extdata', package = "hydroToolkit"), pattern = 'Cuevas' )
names(cargar) <- hydro_files
# Build met-station
cuevas <- build_hydroMet(obj = cuevas, slot_list = cargar,
           path = system.file('extdata', package = "hydroToolkit") )
# Get report
```

```
report_hydroMet(obj = cuevas, slot_name = 'kin', col_name = 'kin_1')
```
<span id="page-32-1"></span>report\_miss\_data *Report* NA\_real\_ *values*

# Description

Creates a data frame with reported dates and number of times-step of missing or not recorded data.

#### Usage

```
report_miss_data(df, Lang = "spanish")
```
## Arguments

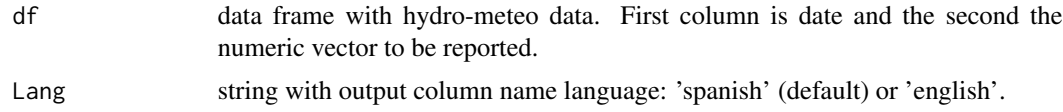

#### Value

A data frame with three columns: start-date, end-date and number of missing time steps.

# Examples

```
# Create BDHI hydro-met station
guido <- create_hydroMet(class_name = 'BDHI')
# List with meteorological variables (slots in BDHI's object)
cargar <- list('precip', 'Qmd', 'Qmm')
# Now assign as names the files
hydro_files <- list.files( system.file('extdata', package = "hydroToolkit"), pattern = 'Guido' )
names(cargar) <- hydro_files
# Build the object with the met records
guido <- build_hydroMet(obj = guido, slot_list = cargar,
               path = system.file('extdata', package = "hydroToolkit") )
# Get mean daily discharge and report miss data
Qmd \leq -get_hydroMet(obj = guide, name = 'Qmd')[[1]]miss <- report_miss_data(df = Qmd)
```

```
rm_spikes Remove spikes
```
# Description

Removes spikes, and sets their value to NA\_real\_.

#### Usage

rm\_spikes(df, tolerance)

#### Arguments

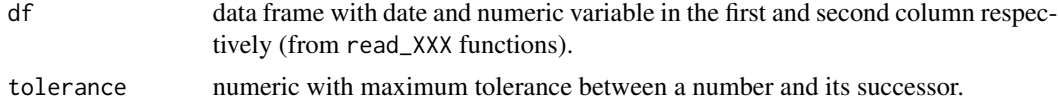

#### Value

The same data frame but without peaks.

```
# Relative path to raw data
full_path <- system.file('extdata', package = "hydroToolkit")
# Read IANIGLA file
cuevas <- read_IANIGLA(file = 'Cuevas.csv', path = full_path)
```
<span id="page-33-0"></span>

```
# Remove spikes from air temperature series
tair_rm_spikes <- rm_spikes(df = cuevas, tolerance = 10)
```
set\_hydroMet *Set the data of an* hydroMet *object or its subclasses*

# Description

With this method you can set (or change) an specific slot value.

```
set_hydroMet(
  obj = NULL,id = NULL,agency = NULL,
  station = NULL,
  lat = NULL,long = NULL,
  alt = NULL,
  country = NULL,
  province = NULL,
 river = NULL,
  active = NULL,
  ...
)
## S4 method for signature 'hydroMet'
set_hydroMet(
 obj = NULL,id = NULL,agency = NULL,station = NULL,
  lat = NULL,long = NULL,
  alt = NULL,country = NULL,
 province = NULL,
  river = NULL,
  active = NULL
\lambda## S4 method for signature 'hydroMet_BDHI'
set_hydroMet(
  obj = NULL,id = NULL,
```
36 set\_hydroMet

```
agency = NULL,
 station = NULL,
 lat = NULL,long = NULL,
 alt = NULL,country = NULL,
 province = NULL,
 river = NULL,
 active = NULL,
 Qmd = NULL,
 Qmm = NULL,
 precip = NULL,
 tdb = NULL,tmax = NULL,
 tmin = NULL,
  swe = NULL,hr = NULL,wspd = NULL,wdir = NULL,evap = NULL,anem = NULL,
 patm = NULL
)
## S4 method for signature 'hydroMet_DGI'
set_hydroMet(
 obj = NULL,id = NULL,agency = NULL,
 station = NULL,
 lat = NULL,long = NULL,
 alt = NULL,country = NULL,
 province = NULL,
 river = NULL,
 active = NULL,
 swe = NULL,tmean = NULL,tmax = NULL,
 tmin = NULL,hr = NULL,patm = NULL,
 hsnow = NULL
)
## S4 method for signature 'hydroMet_IANIGLA'
set_hydroMet(
```

```
obj = NULL,id = NULL,agency = NULL,
  station = NULL,
 lat = NULL,long = NULL,
  alt = NULL,country = NULL,
 province = NULL,
 river = NULL,
 active = NULL,
 date = NULL,
 tair = NULL,
 hr = NULL,patm = NULL,
 precip = NULL,
 wspd = NULL,wdir = NULL,
 kin = NULL,hsnow = NULL,
 tsoil = NULL,
 hwat = NULL
\mathcal{L}## S4 method for signature 'hydroMet_CR2'
set_hydroMet(
  obj = NULL,id = NULL,agency = NULL,
  station = NULL,
 lat = NULL,long = NULL,
  alt = NULL,country = NULL,
 province = NULL,
 river = NULL,
 active = NULL,
 precip = NULL,
  tmean = NULL,
  tmax = NULL,
  tmin = NULL
)
## S4 method for signature 'hydroMet_compact'
set_hydroMet(
 obj = NULL,id = NULL,agency = NULL,
```

```
station = NULL,
 lat = NULL,long = NULL,
 alt = NULL,countery = NULL,province = NULL,
 river = NULL,
 active = NULL,
 compact = NULL
)
```
# Arguments

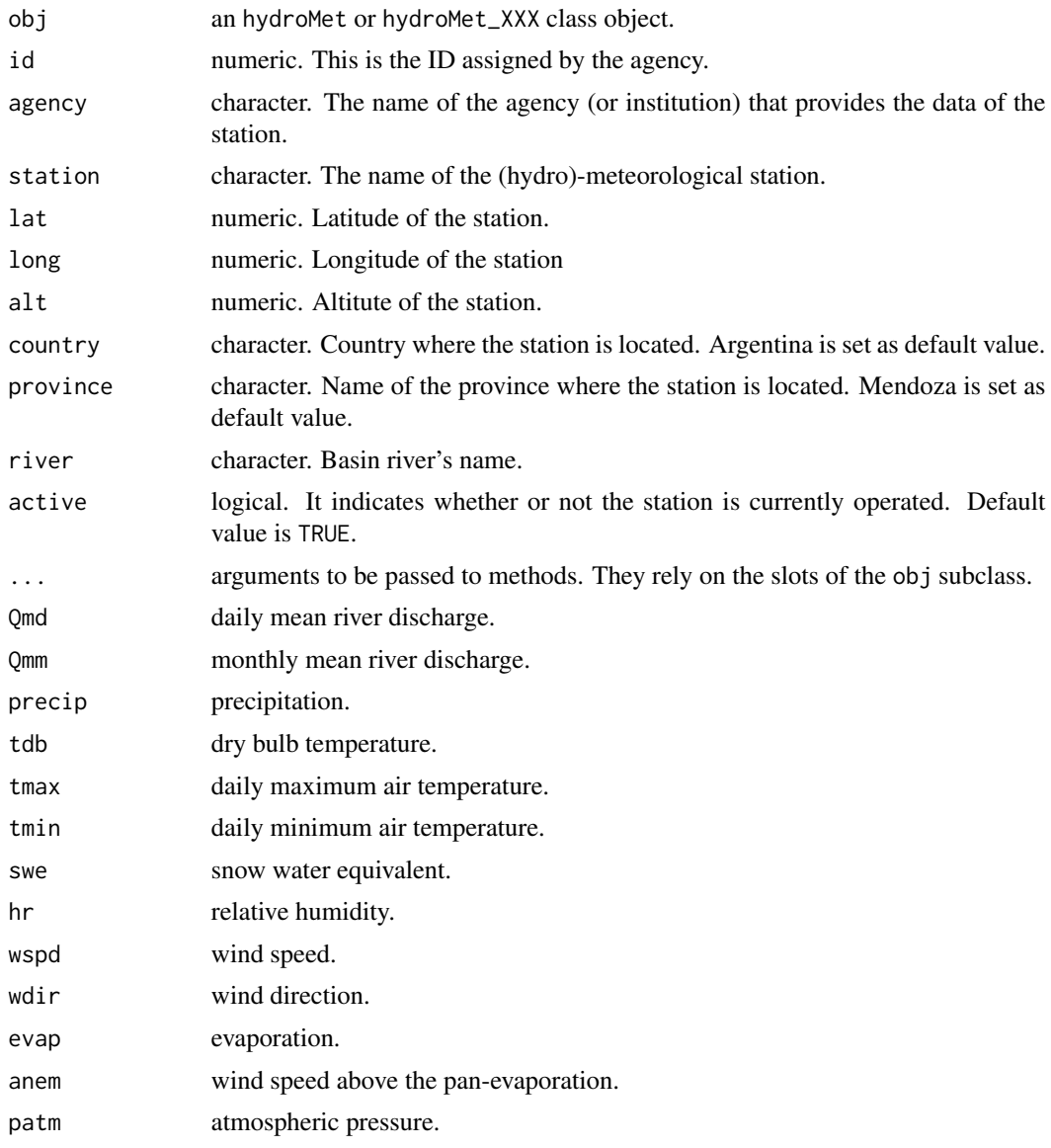

# <span id="page-38-0"></span>set\_threshold 39

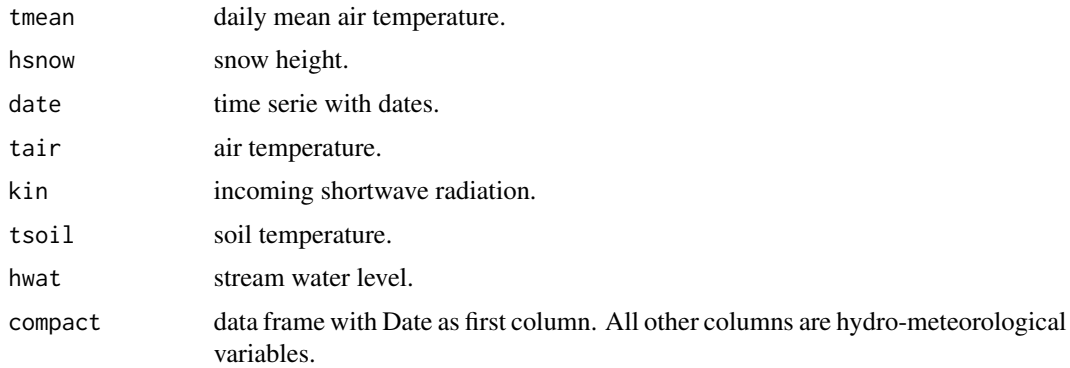

# Value

The hydroMet object with the slots setted.

# Functions

- set\_hydroMet,hydroMet-method: set method for generic object
- set\_hydroMet,hydroMet\_BDHI-method: set method for BDHI object
- set\_hydroMet,hydroMet\_DGI-method: set method for DGI object
- set\_hydroMet,hydroMet\_IANIGLA-method: set method for IANIGLA object
- set\_hydroMet,hydroMet\_CR2-method: set method for CR2 object
- set\_hydroMet,hydroMet\_compact-method: set method for compact object

# Examples

```
# Create BDHI hydro-met station
guido <- create_hydroMet(class_name = 'BDHI')
# Assign altitude
guido <- set_hydroMet(obj = guido, alt = 2480)
```
set\_threshold *Set a threshold*

# Description

Set tolerable extreme values (maximum or minimum). Records greater or equal than ('>=') or lesser or equal than  $(\leq)=')$  'threshold' argument are set to  $NA\_real$ .

```
set_{threshold}(x, threshold, case = ">=")
```
#### <span id="page-39-0"></span>Arguments

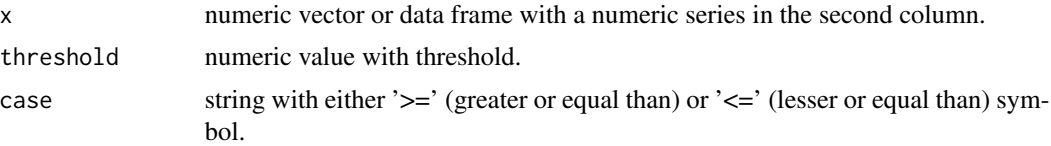

#### Value

Numeric vector or data frame with values greater (or lesser) or equal than 'threshold' set as NA\_real\_.

#### Examples

```
# Relative path to raw data
full_path <- system.file('extdata', package = "hydroToolkit")
# Read IANIGLA file
cuevas <- read_IANIGLA(file = 'Cuevas.csv', path = full_path)
# Set threshold from air temperature series
tair_thres \le set_threshold(x = cuevas, threshold = 40)
```
subset\_hydroMet *Subset your data*

### Description

This method allows you to easily cut the data stored in an hydroMet\_XXX class object by dates.

```
subset_hydroMet(obj, slot_name, from = NULL, to = NULL)
## S4 method for signature 'hydroMet_BDHI'
subset_hydroMet(obj, slot_name, from = NULL, to = NULL)
## S4 method for signature 'hydroMet_DGI'
subset_hydroMet(obj, slot_name, from = NULL, to = NULL)
## S4 method for signature 'hydroMet_CR2'
subset_hydroMet(obj, slot_name, from = NULL, to = NULL)
## S4 method for signature 'hydroMet_IANIGLA'
subset_hydroMet(obj, slot_name, from = NULL, to = NULL)
## S4 method for signature 'hydroMet_compact'
subset_hydroMet(obj, slot_name, from = NULL, to = NULL)
```
#### **Arguments**

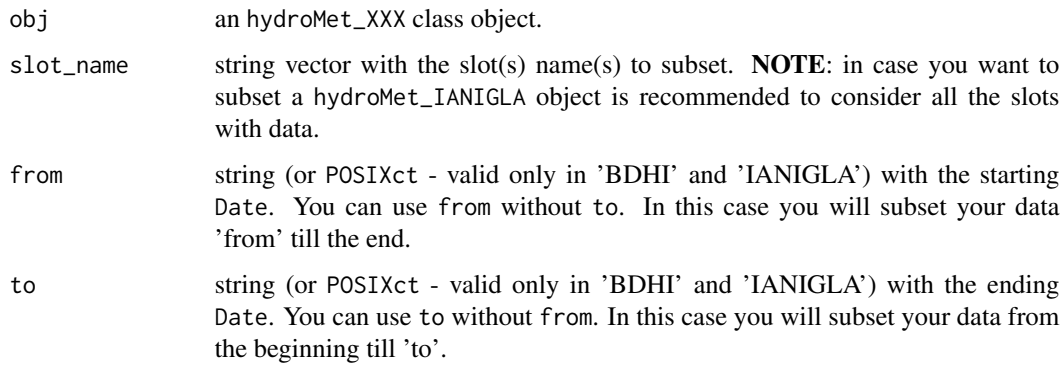

#### Value

The same hydroMet\_XXX class provided in obj but subsetted.

# Functions

- subset\_hydroMet,hydroMet\_BDHI-method: subset method for BDHI data
- subset\_hydroMet,hydroMet\_DGI-method: subset method for DGI data
- subset\_hydroMet,hydroMet\_CR2-method: subset method for CR2 data
- subset\_hydroMet,hydroMet\_IANIGLA-method: subset method for IANIGLA data
- subset\_hydroMet,hydroMet\_compact-method: subset method for compact data

```
# Create BDHI hydro-met station
guido <- create_hydroMet(class_name = 'BDHI')
# List with meteorological variables (slots in BDHI's object)
cargar <- list('precip', 'Qmd', 'Qmm')
# Assign as names the files
hydro_files <- list.files( system.file('extdata', package = "hydroToolkit"), pattern = 'Guido' )
names(cargar) <- hydro_files
# Build the object with the met records
guido <- build_hydroMet(obj = guido, slot_list = cargar,
              path = system.file('extdata', package = "hydroToolkit") )
# Subset daily mean discharge
guido <- subset_hydroMet(obj = guido, slot_name = 'Qmd', from = '2005-01-01',
           to = '2010-12-31')
```
<span id="page-41-0"></span>

#### Description

Converts a snow water equivalent series (from snow pillow) into a melt series.

# Usage

swe\_to\_melt(df)

#### Arguments

df data frame with 'swe' serie in the second column. See 'read\_XXX' functions.

#### Value

Data frame containing the numeric vector with melted snow.

# Examples

```
# Relative path to raw data
full_path <- system.file('extdata', package = "hydroToolkit")
# Read swe sheet
toscas_swe <- read_DGI(file = 'Toscas.xlsx', sheet = 'swe',
               colName = 'swe(mm)', path = full-path)# swe to melt
toscas_melt <- swe_to_melt(df = toscas_swe)
```
swe\_to\_precip *Snow water equivalent to snowfall*

# Description

Converts a snow water equivalent series (from snow pillow) to a snowfall series.

#### Usage

```
swe_to_precip(df)
```
#### Arguments

df data frame with 'swe' series in the second column. See 'read\_XXX' functions.

swe\_to\_precip 43

# Value

Data frame containing the numeric vector with inferred snowfall.

```
# Relative path to raw data
full_path <- system.file('extdata', package = "hydroToolkit")
# Read swe sheet
toscas_swe <- read_DGI(file = 'Toscas.xlsx', sheet = 'swe',
               colName = 'swe(mm)', path = full_path)
# swe to snowfall
toscas_snfall <- swe_to_precip(df = toscas_swe)
```
# <span id="page-43-0"></span>**Index**

agg\_hydroMet, [2](#page-1-0) agg\_hydroMet,hydroMet\_BDHI-method *(*agg\_hydroMet*)*, [2](#page-1-0) agg\_hydroMet,hydroMet\_CR2-method *(*agg\_hydroMet*)*, [2](#page-1-0) agg\_hydroMet,hydroMet\_DGI-method *(*agg\_hydroMet*)*, [2](#page-1-0) agg\_hydroMet,hydroMet\_IANIGLA-method *(*agg\_hydroMet*)*, [2](#page-1-0) agg\_serie, [5,](#page-4-0) *[15](#page-14-0)*, *[27](#page-26-0)*

build\_hydroMet, [6](#page-5-0) build\_hydroMet,hydroMet\_BDHI-method *(*build\_hydroMet*)*, [6](#page-5-0) build\_hydroMet,hydroMet\_compact-method *(*build\_hydroMet*)*, [6](#page-5-0) build\_hydroMet,hydroMet\_CR2-method *(*build\_hydroMet*)*, [6](#page-5-0) build\_hydroMet,hydroMet\_DGI-method *(*build\_hydroMet*)*, [6](#page-5-0) build\_hydroMet,hydroMet\_IANIGLA-method

*(*build\_hydroMet*)*, [6](#page-5-0)

create\_hydroMet, *[7](#page-6-0)*, [8](#page-7-0)

fill\_serie, [9](#page-8-0) fill\_value, [10,](#page-9-0) *[17](#page-16-0)*

get\_hydroMet, [11](#page-10-0) get\_hydroMet,hydroMet-method *(*get\_hydroMet*)*, [11](#page-10-0) get\_hydroMet,hydroMet\_BDHI-method *(*get\_hydroMet*)*, [11](#page-10-0) get\_hydroMet,hydroMet\_compact-method *(*get\_hydroMet*)*, [11](#page-10-0) get\_hydroMet,hydroMet\_CR2-method *(*get\_hydroMet*)*, [11](#page-10-0) get\_hydroMet,hydroMet\_DGI-method *(*get\_hydroMet*)*, [11](#page-10-0) get\_hydroMet,hydroMet\_IANIGLA-method *(*get\_hydroMet*)*, [11](#page-10-0)

hydro\_year\_DGI, [15](#page-14-0) hydroMet *(*hydroMet-class*)*, [12](#page-11-0) hydroMet-class, [12](#page-11-0) hydroMet\_BDHI, *[19](#page-18-0)* hydroMet\_BDHI *(*hydroMet\_BDHI-class*)*, [13](#page-12-0) hydroMet\_BDHI-class, [13](#page-12-0) hydroMet\_compact *(*hydroMet\_compact-class*)*, [13](#page-12-0) hydroMet\_compact-class, [13](#page-12-0) hydroMet\_CR2, *[19](#page-18-0)* hydroMet\_CR2 *(*hydroMet\_CR2-class*)*, [14](#page-13-0) hydroMet\_CR2-class, [14](#page-13-0) hydroMet\_DGI, *[19](#page-18-0)* hydroMet\_DGI *(*hydroMet\_DGI-class*)*, [14](#page-13-0) hydroMet\_DGI-class, [14](#page-13-0) hydroMet\_IANIGLA, *[19](#page-18-0)* hydroMet\_IANIGLA *(*hydroMet\_IANIGLA-class*)*, [15](#page-14-0) hydroMet\_IANIGLA-class, [15](#page-14-0)

#### interpolate, [16](#page-15-0)

modify\_hydroMet, [17](#page-16-0) modify\_hydroMet,hydroMet\_BDHI-method *(*modify\_hydroMet*)*, [17](#page-16-0) modify\_hydroMet,hydroMet\_CR2-method *(*modify\_hydroMet*)*, [17](#page-16-0) modify\_hydroMet,hydroMet\_DGI-method *(*modify\_hydroMet*)*, [17](#page-16-0) modify\_hydroMet,hydroMet\_IANIGLA-method *(*modify\_hydroMet*)*, [17](#page-16-0) movAvg, *[17](#page-16-0)*, [20](#page-19-0)

plot\_hydroMet, [21](#page-20-0) plot\_hydroMet,hydroMet\_BDHI-method *(*plot\_hydroMet*)*, [21](#page-20-0) plot\_hydroMet,hydroMet\_compact-method *(*plot\_hydroMet*)*, [21](#page-20-0) plot\_hydroMet,hydroMet\_CR2-method *(*plot\_hydroMet*)*, [21](#page-20-0)

#### INDEX 45

plot\_hydroMet,hydroMet\_DGI-method *(*plot\_hydroMet*)*, [21](#page-20-0) plot\_hydroMet,hydroMet\_IANIGLA-method *(*plot\_hydroMet*)*, [21](#page-20-0) precip\_cumsum, [25](#page-24-0) precip\_hydroMet, [26](#page-25-0) precip\_hydroMet,hydroMet\_compact-method *(*precip\_hydroMet*)*, [26](#page-25-0)

Qmm\_to\_Dm, *[17](#page-16-0)*, [27](#page-26-0)

read\_BDHI, *[13](#page-12-0)*, [28](#page-27-0) read\_CR2, *[14](#page-13-0)*, [29](#page-28-0) read\_DGI, *[14](#page-13-0)*, [29](#page-28-0) read\_IANIGLA, [30](#page-29-0) report\_hydroMet, [31](#page-30-0) report\_hydroMet,hydroMet\_BDHI-method *(*report\_hydroMet*)*, [31](#page-30-0) report\_hydroMet,hydroMet\_CR2-method *(*report\_hydroMet*)*, [31](#page-30-0) report\_hydroMet,hydroMet\_DGI-method *(*report\_hydroMet*)*, [31](#page-30-0) report\_hydroMet,hydroMet\_IANIGLA-method *(*report\_hydroMet*)*, [31](#page-30-0) report\_miss\_data, *[17](#page-16-0)*, *[31](#page-30-0)*, [33](#page-32-0) rm\_spikes, [34](#page-33-0)

```
set_hydroMet, 35
set_hydroMet,hydroMet-method
        (set_hydroMet), 35
set_hydroMet,hydroMet_BDHI-method
        (set_hydroMet), 35
set_hydroMet,hydroMet_compact-method
        (set_hydroMet), 35
set_hydroMet,hydroMet_CR2-method
        (set_hydroMet), 35
set_hydroMet,hydroMet_DGI-method
        (set_hydroMet), 35
set_hydroMet,hydroMet_IANIGLA-method
        (set_hydroMet), 35
set_threshold, 39
subset_hydroMet, 40
subset_hydroMet,hydroMet_BDHI-method
        (subset_hydroMet), 40
subset_hydroMet,hydroMet_compact-method
        (subset_hydroMet), 40
subset_hydroMet,hydroMet_CR2-method
        (subset_hydroMet), 40
```
subset\_hydroMet,hydroMet\_DGI-method *(*subset\_hydroMet*)*, [40](#page-39-0) subset\_hydroMet,hydroMet\_IANIGLA-method *(*subset\_hydroMet*)*, [40](#page-39-0) swe\_to\_melt, [42](#page-41-0) swe\_to\_precip, [42](#page-41-0)